# **Datenblatt** die printz

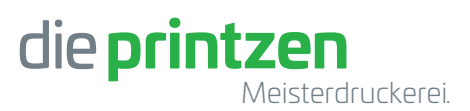

## Wie müssen meine Druckdaten aussehen?

Die Druckdaten sind am besten als PDF-Format geeignet, da sie sich einfach und sicher handhaben lassen. Ausgenommen hiervon sind offene Daten von diversen Programmen. Bitte stimmen Sie diese mit uns vorher ab.

## Vorgaben für PDF-Dateien

- PDF-Daten müssen dem PDF/X-3:2002 Standard entsprechen.
- Alle Druckdaten sind als Einzelseiten inkl. Leerseiten anzulegen. (keine Druckbögen bzw. Montageflächen)
- Beschnitt/Anschnitt von mind. 3 mm an allen Seiten.
- Schriften müssen vollständig eingebettet werden. (Möglichkeit in Vektoren umwandeln besteht nur begrenzt)
- Farbmodus: CMYK oder Graustufen (Ausnahme Sonderfarben) keinesfalls RGB
- Bei Sonderfarben (HKS, Pantone) bitten wir Sie um einen gesonderten Hinweis und als separate Farbfelder in der Druckdatei anzulegen.
- Sollten Sonderfarben (HKS, Pantone) gewandelt werden, ist das nur bedingt im CMYK-Farbraum möglich
- Daten für Druckveredelungen als Sonderfarbe (z.B. Stanzung, Rillung, Nuten, Lochung, Heissfolienprägung, …) anlegen und auf Überdrucken stellen.
- Farbauftrag: max. 300 %
- Farbprofil: ISO Coated v2, erhältlich unter www.eci.org
- Bildauflösung: 300 dpi, Bilder bei Ausgabe nicht komprimieren

#### Vorgaben für offene Dateien

Natürlich können wir auch offene Daten von diversen Programmen verwenden. Bitte stimmen Sie dies mit uns vorher ab.

- Falls wir an den Daten noch Änderungen vornehmen sollen, können Sie uns auch offene Daten (z.B. aus Adobe InDesign, Photoshop oder Illustrator) zusenden. Diese Vorgehensweise ist allerdings aufwendiger und risikobehafteter als der klassische Weg über PDF-Dateien und erfordert eine gründliche Prüfung vor dem Druck.
- Bei offenen Daten benötigen wir den kompletten Datensatz, sprich: Dokument, eingebettete Schriften, Verknüpfungen (InDesign: "Verpacken")

## **Datenblatt**

## Bilder/Grafiken/Logos

Für ein optimales Druckergebnis wird eine Mindestauflösung von Bildern vorausgesetzt. Je nach Bildtyp ist diese:

- Fotos/Pixelbilder JPEG/TIFF/PNG (CMYK oder Graustufen): 300 dpi
- Strichbilder BMP: 1200 dpi
- Logos sollten idealerweise als Vektorgrafik (EPS/AI/PDF) vorliegen.
- Alle Bilddaten sollten in CMYK vorliegen. RGB-Bilder werden in unserem Workflow umgerechnet, was zu Farbveränderungen führen kann.

### **Datenanlieferung**

Sie können uns Ihre Druckdaten über verschiedene Wege zukommen lassen:

- 1. E-Mails: Bis zu einer Datenmenge von 20 MB können Sie Ihre Druckdaten an unsere Druckvorstufe (prepress@dieprintzen.de) senden.
- 2. Datenupload auf unserer Website (www.dieprintzen.de > Service > Daten-Upload)
- 3. Datenträger: Falls Sie ohnehin für ein Beratungsgespräch vorbeikommen möchten, können Sie gerne einen USB-Stick mit den Daten mitbringen.

### Korrekturabzüge

In jedem Fall gilt: Erst nach einer gründlichen Prüfung und ausdrücklichen, schriftlichen Zustimmung bzw. der Druckfreigabe durch den Kunden, beginnen wir mit dem Druck. Die Prüfung kann über verschiedene Wege erfolgen:

- 1. E-Mail: Nach Erstellung/Prüfung/Verarbeitung der Druckdaten senden wir Ihnen ein Korrektur-PDF zur Ansicht zu. Diese dient insbesondere der inhaltlichen Überprüfung. Bilder, Farben oder Bildauflösungen können je nach Datei und Monitor anders dargestellt werden als im späteren Druck. Beim Erstellen der Datei wird die PDF (überw. Bilddateien) für den E-Mail-Versand niedrig gerechnet, gedruckt wird, selbstverständlich in voller Auflösung.
- 2. Korrekturabzug/Andruck: Auf Wunsch erstellen wir Ihnen einen Ausdruck an der HP Indigo, nach Möglichkeit auch auf dem Auflagenpapier. Bitte beachten Sie, dass Sonderfarben aufgrund dem Andruck auf einer Digitaldruckmaschine nicht ermöglichen bzw. farbecht darstellen können.

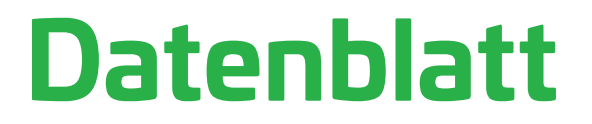

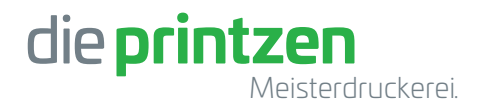

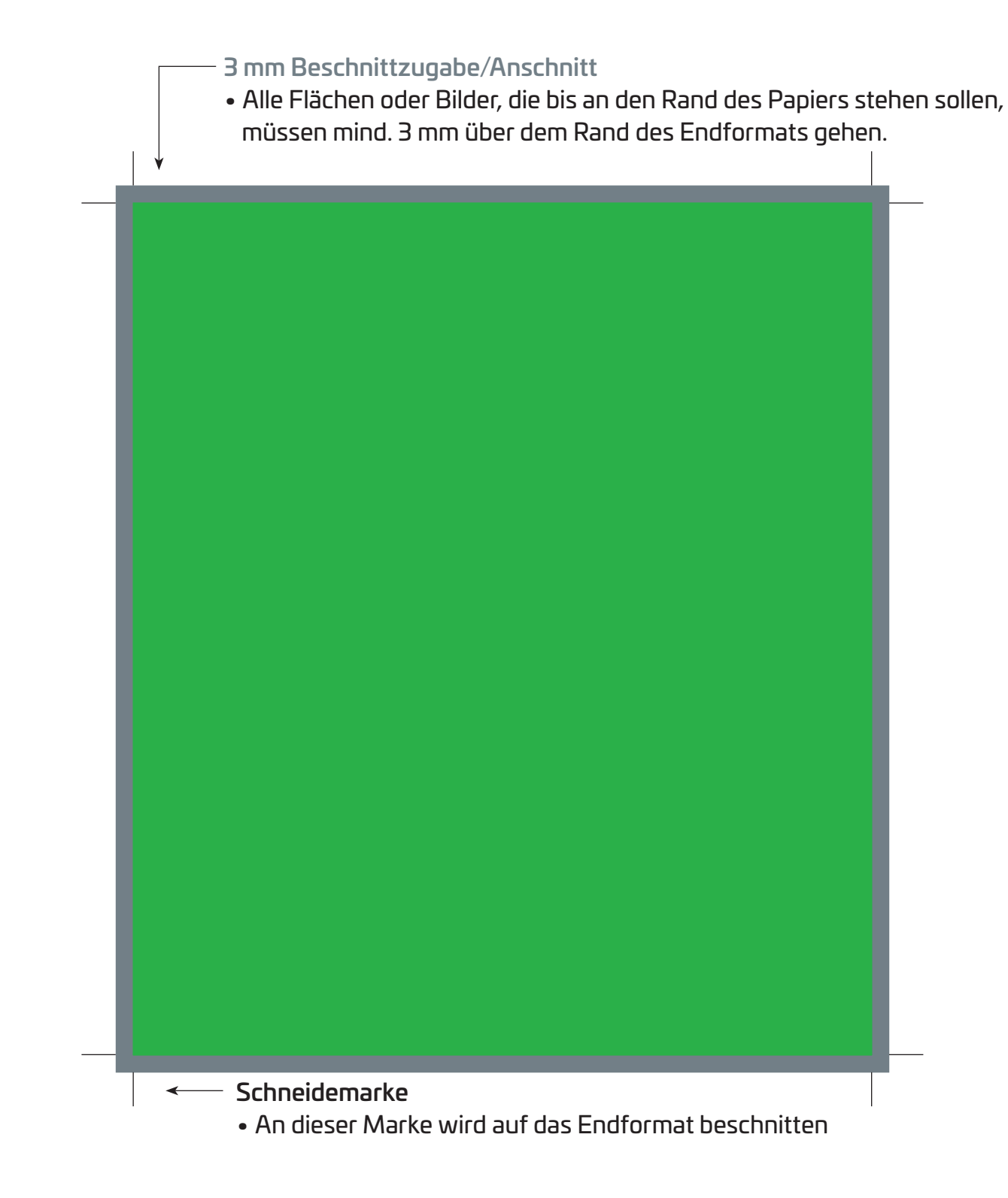

Endformat: 130x150 mm Schneidemarke

Beschnitt/Anschnitt: 3 mm (an allen Seiten, 136x156 mm)